## Assembly Programming Overview (1A)

Copyright (c) 2014 - 2018 Young W. Lim.

 Permission is granted to copy, distribute and/or modify this document under the terms of the GNU Free Documentation License, Version 1.2 or any later version published by the Free Software Foundation; with no Invariant Sections, no Front-Cover Texts, and no Back-Cover Texts. A copy of the license is included in the section entitled "GNU Free Documentation License".

Please send corrections (or suggestions) to [youngwlim@hotmail.com.](mailto:youngwlim@hotmail.com)

This document was produced by using LibreOffice.

Young Won Lim 1/1/20 ARM System-on-Chip Architecture, 2<sup>nd</sup> ed, Steve Furber

### Data Processing Instruction Rules

All 32-bit operands Come from registers Are specified as literals in the instruction itself

The 32-bit result, if any Is placed in a register

The 64-bit result from long multiply instructions

3-address format Each of the operand and the result register are independently specified

#### Arithmetic Operations

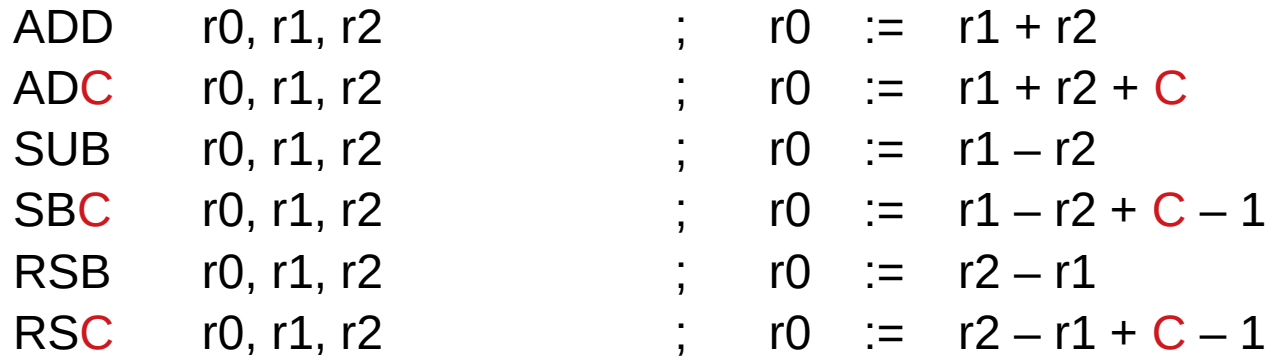

### Bit-wise Logical Operations

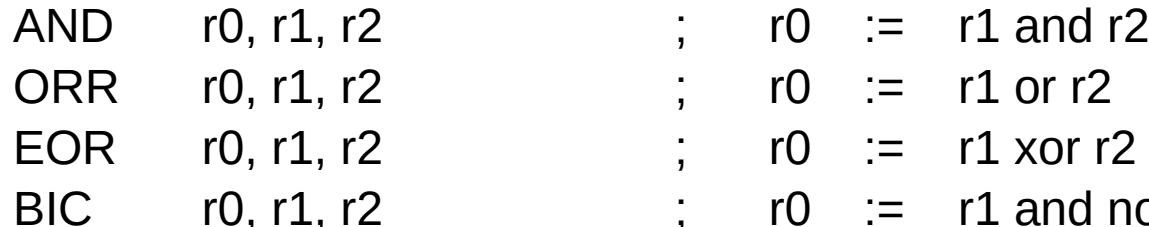

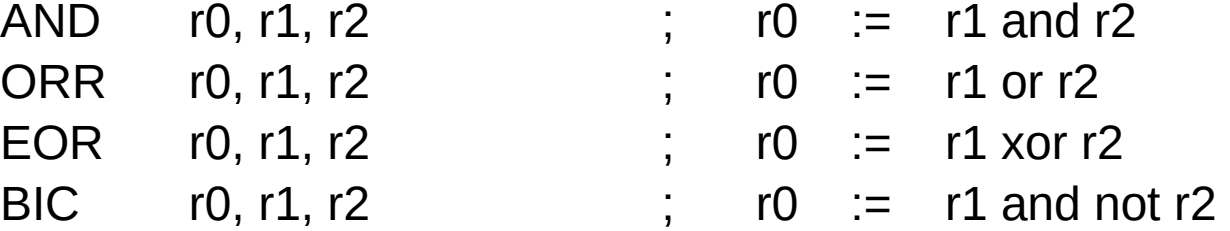

## Register Movement Operations

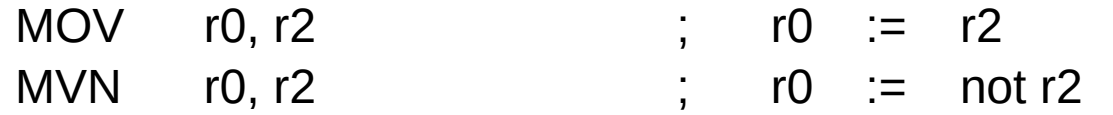

#### Immediate Operands

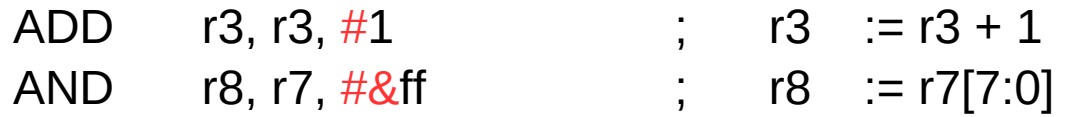

ff = 0000 0000 0000 0000 0000 0000 1111 1111 & bit-wise and operation with r7

Most valid immediate value Immediate =  $(0 \rightarrow 255) \times 2^{(2n)}$ , n :  $[0, 12]$ 

### Shifted Register Operands

ADD r3, r2, r1, LSL #3 ; r3 := r2 + 8\*r1

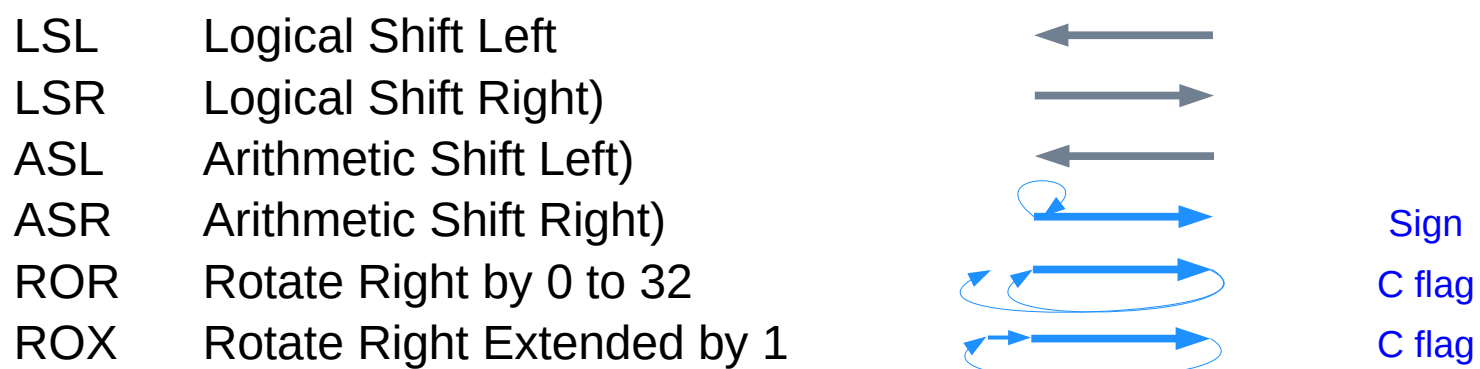

### Shift Examples

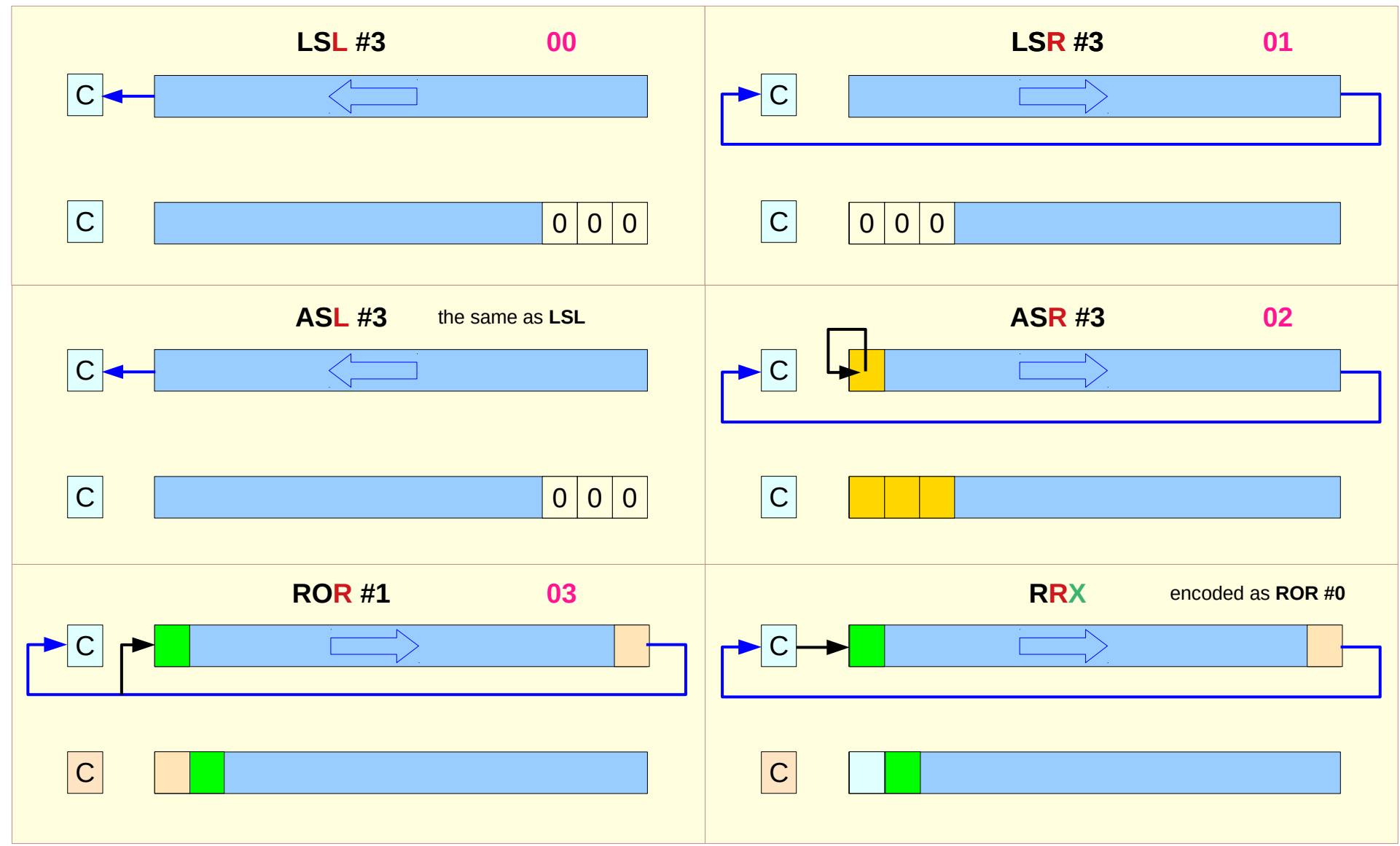

#### CPSR – ALU flags

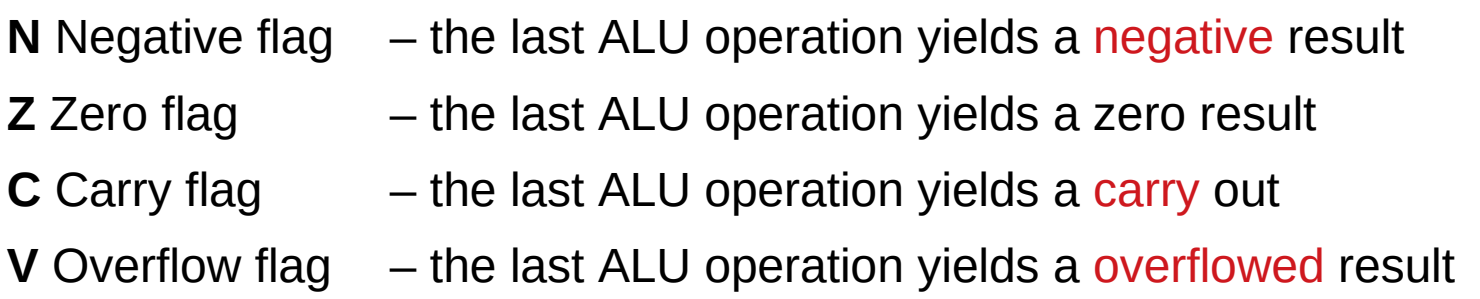

**Conditional Branches Conditional Execution**

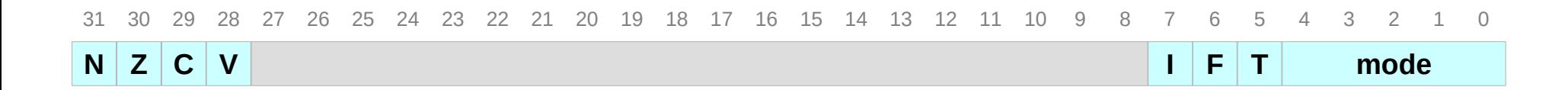

**Current Program Status Register (CPSR)**

### Comparison Operations

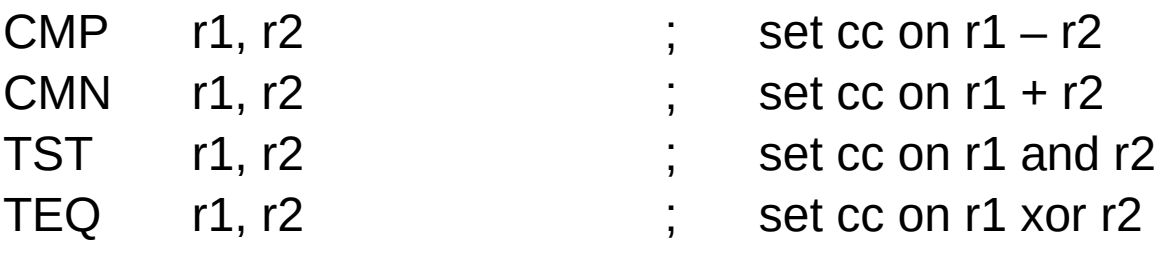

The comparison instructions only set cc

## Setting the Condition Codes

All other data processing instructions must make explicit request

- S: Set condition codes
- 
- ADDS r2, r2, r0 ; 32-bit carry out  $\rightarrow$  C flag
- ADC r3, r3, r1 ; and added into high word
	- ; Add with Carry

### **Multiplies**

MUL r4, r3, r2 ; r4 :=  $(r3 \times r2)[31:0]$ ; only the least significant 32-bit

restriction : no immediate operand is allowed the result register must differ from the first source register

If the S bit set (MULS) the V flag is preserved and the C flag is rendered meaningless

#### Conditional Branches

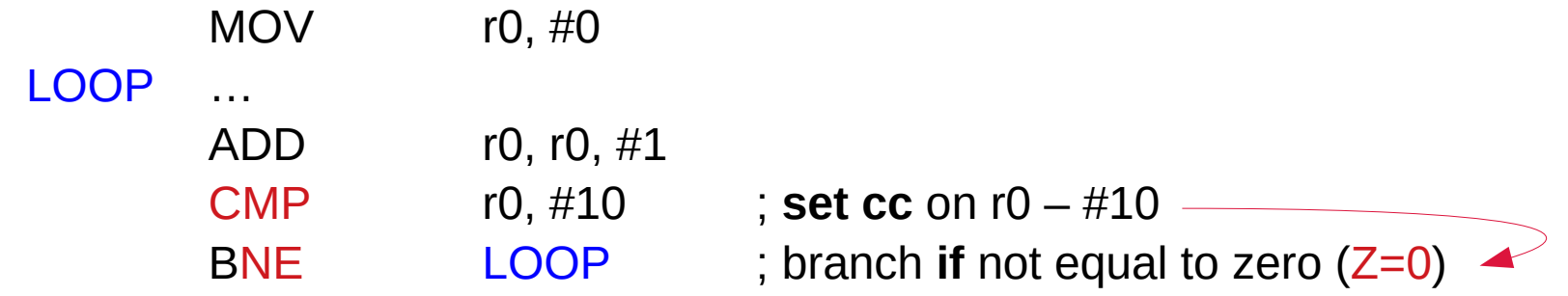

### Conditional Execution

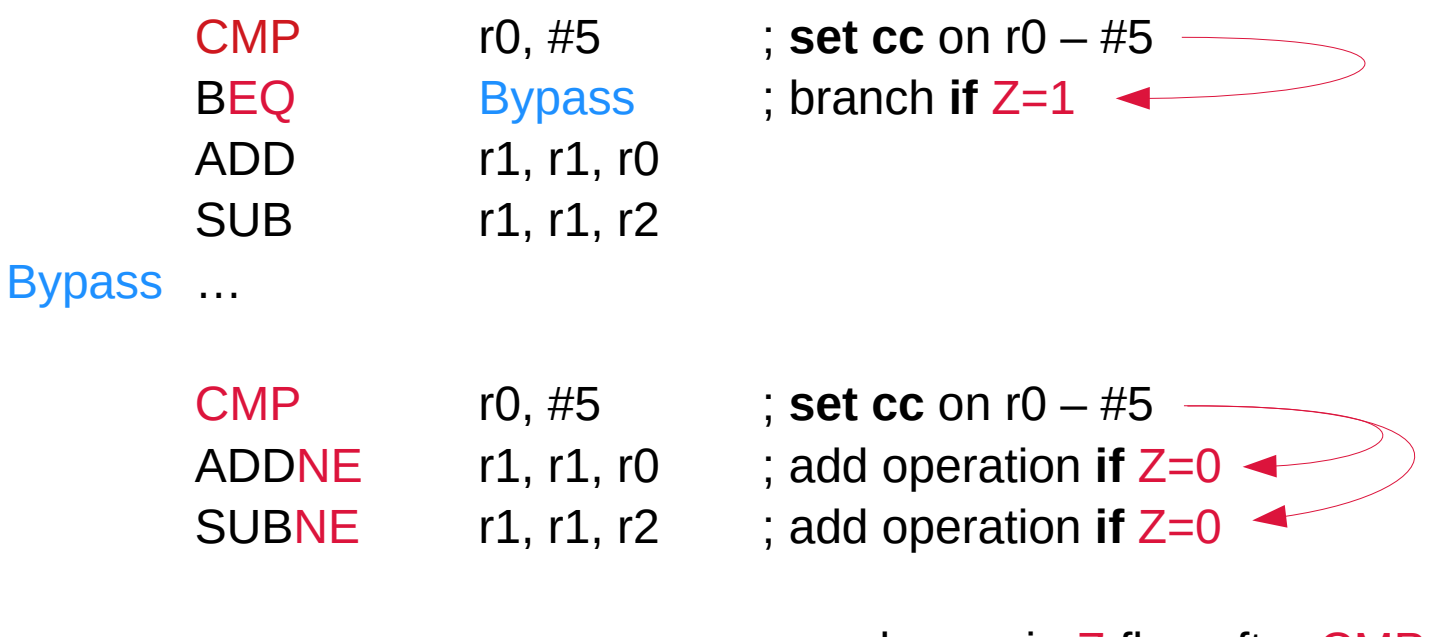

; no change in Z flag after CMP

### Branch and link instructions

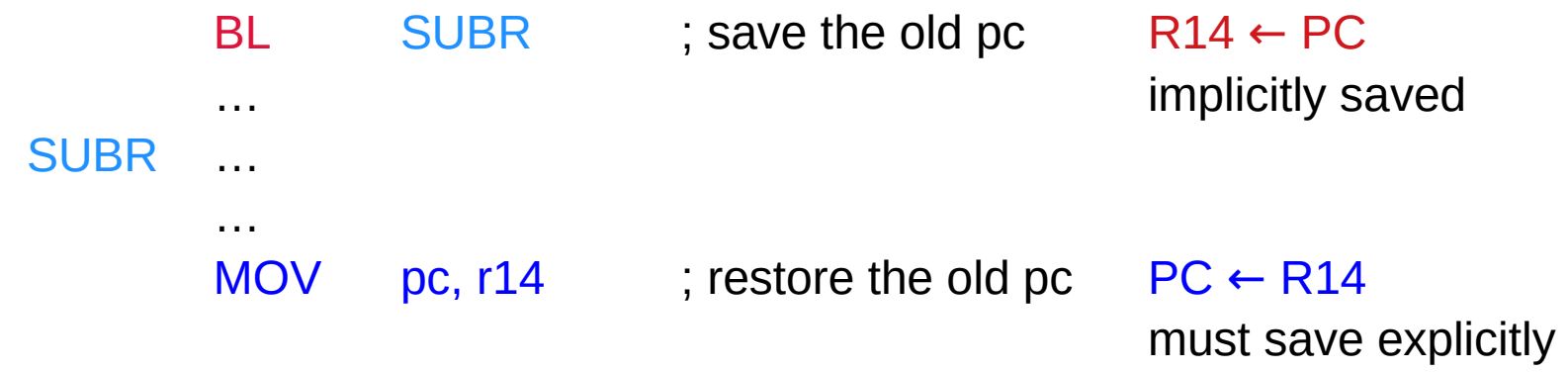

; Link Register **R14**

#### Nested subroutine calls

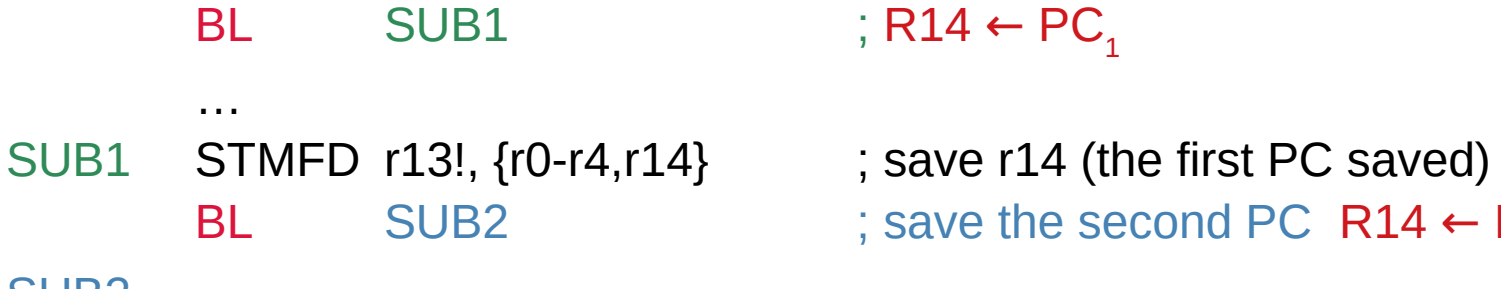

SUB2 ...

BL SUB2 ; save the second PC R14  $\leftarrow$  PC<sub>2</sub>

### STM : Store Multiple Data

- store multiple data
- **push** operation on a Full Down stack
- stack top is full (filled)
- stack is growing downward

- stack pointer
- $\cdot$  top of a stack
- **!** : updated after push operation

## **STMFD r13!, {r0-r4,r14}**

• multiple data to be pushed on the stack

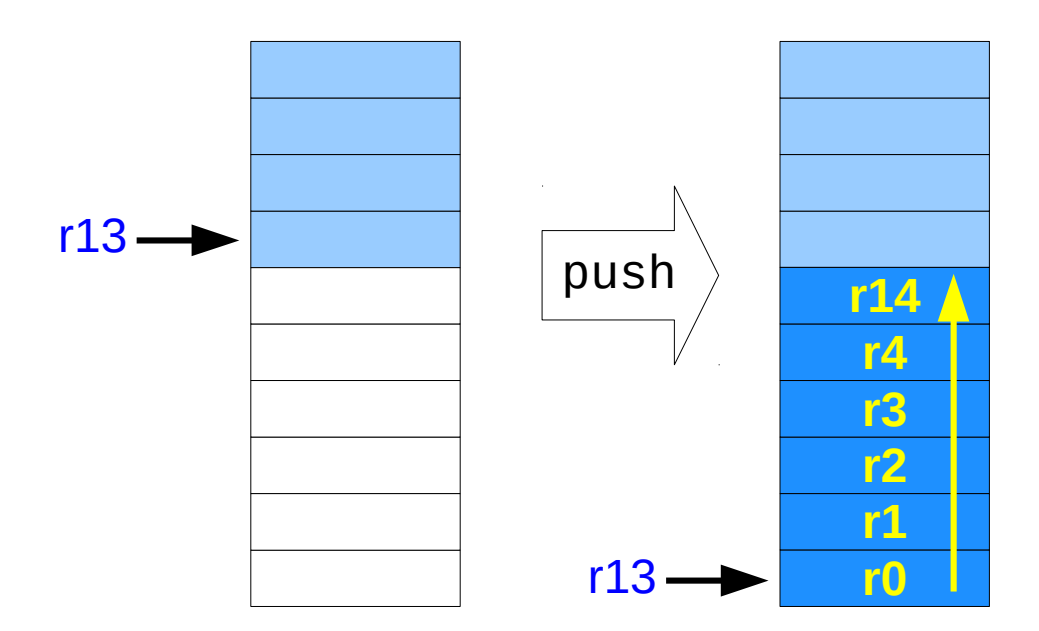

### LDM : Store Multiple Data

- **load** multiple data
- **pop** operation on a Full Down stack
- stack top is full (filled)
- stack is shrinking upward

- stack pointer
- $\cdot$  top of a stack
- **!** : updated after push operation

# **LDMFD r13!, {r0-r2,pc}**

• multiple data to be pushed on the stack

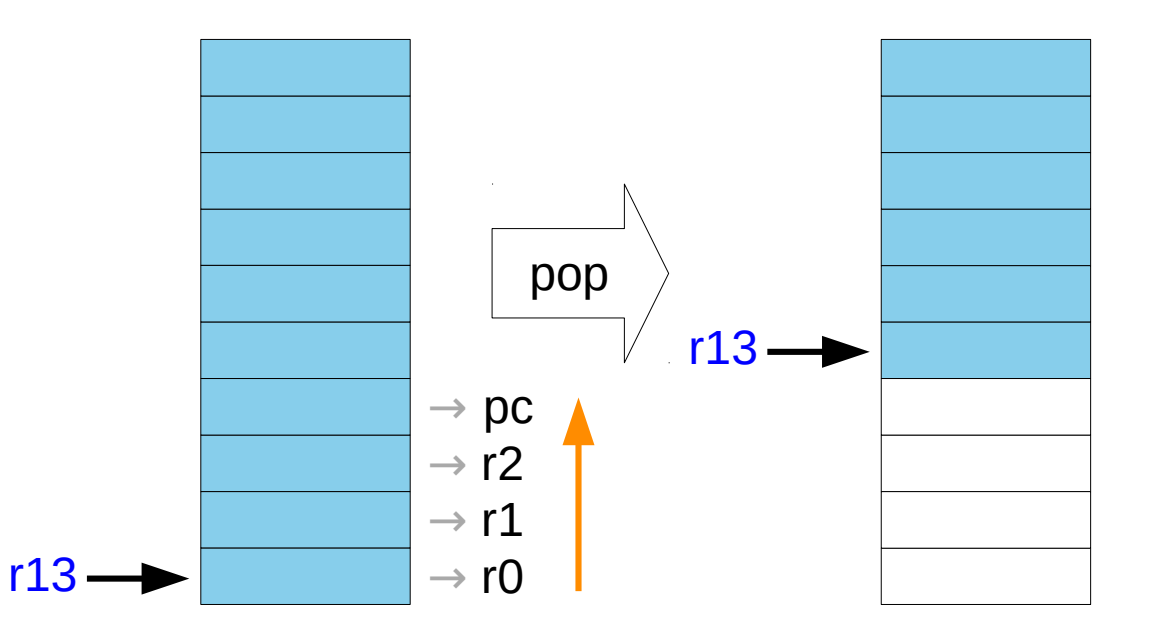

### Subroutine return instructions

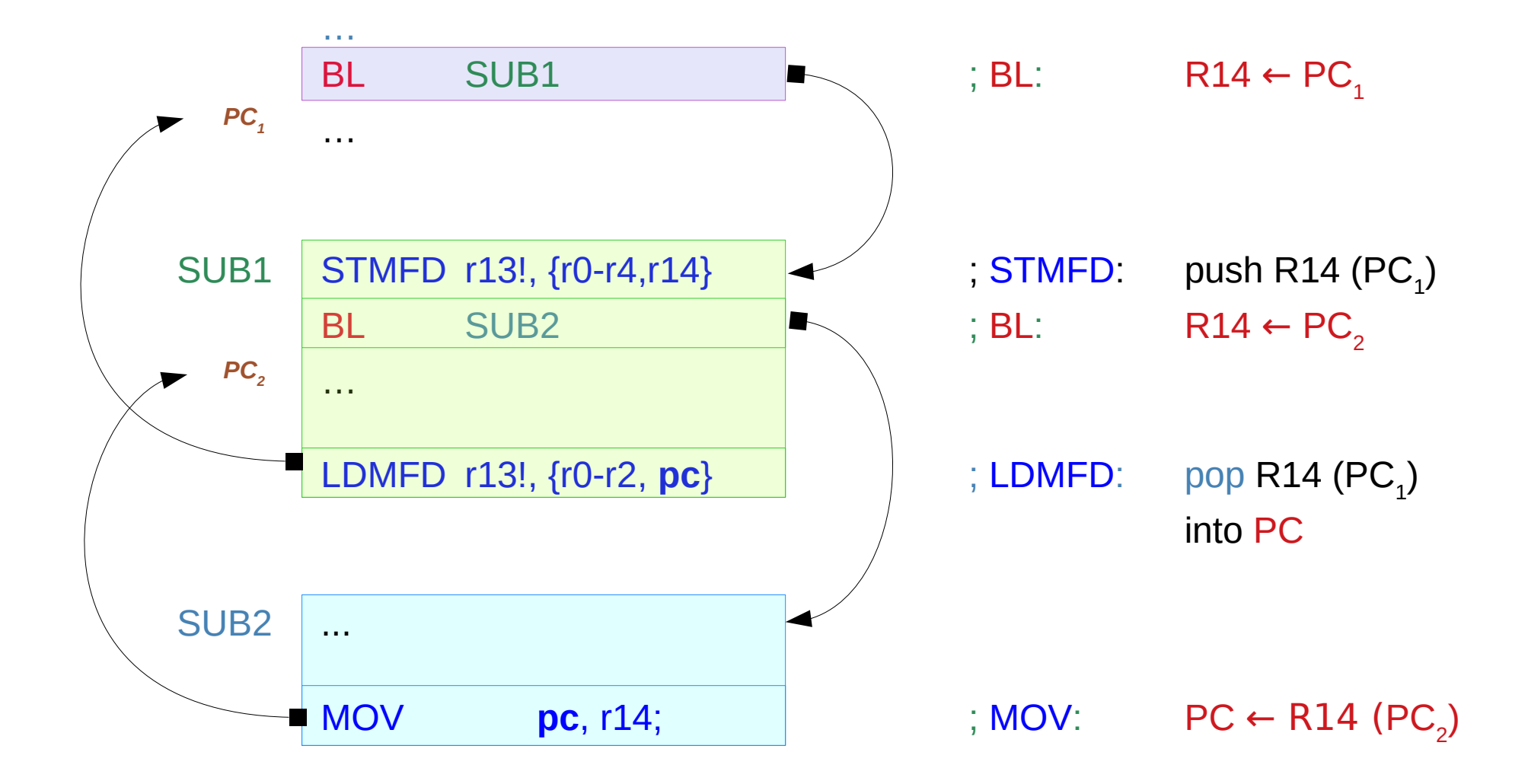

#### Supervisor calls

**SWI** SWI WriteC **SWI** SWI\_Exit

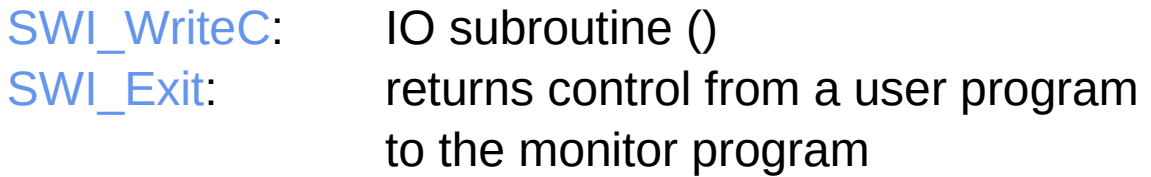

to call privileged routine to access the system software use **SWI** (SoftWare Interrupt – Supervisor Call)

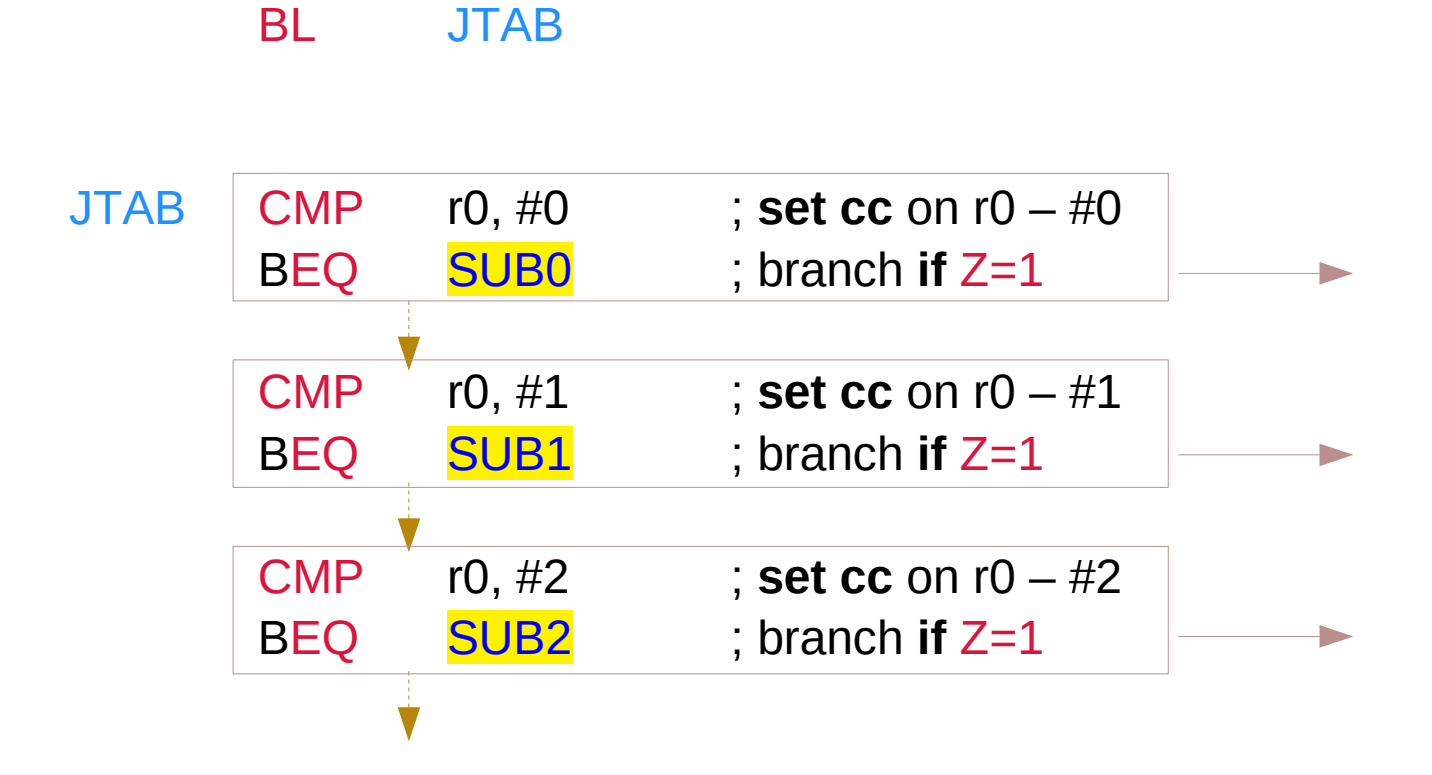

#### Jump tables – method 2

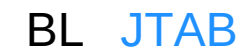

…

JTAB **ADR** r1, STAB ; r1 ← STAB address CMP r0, #SMAX B ERROR

…

- 
- LDRLS pc,  $[r1, r0, LSL #2]$ ; LDR pc, SUB0 or SUB1 or ...
- STAB DCD SUBO ; STAB+0 byte address 0\*4 DCD SUB1 ; STAB+4 byte address 1\*4 DCD SUB2 ; STAB+8 byte address  $2*4$ ;  $r1 + (r0 \ll 2)$   $r0 \ll 4$ ; r1 = STAB  $:$  r0 = 0, 1, 2,  $\ldots$  < #SMAX

### Pre-index Addressing

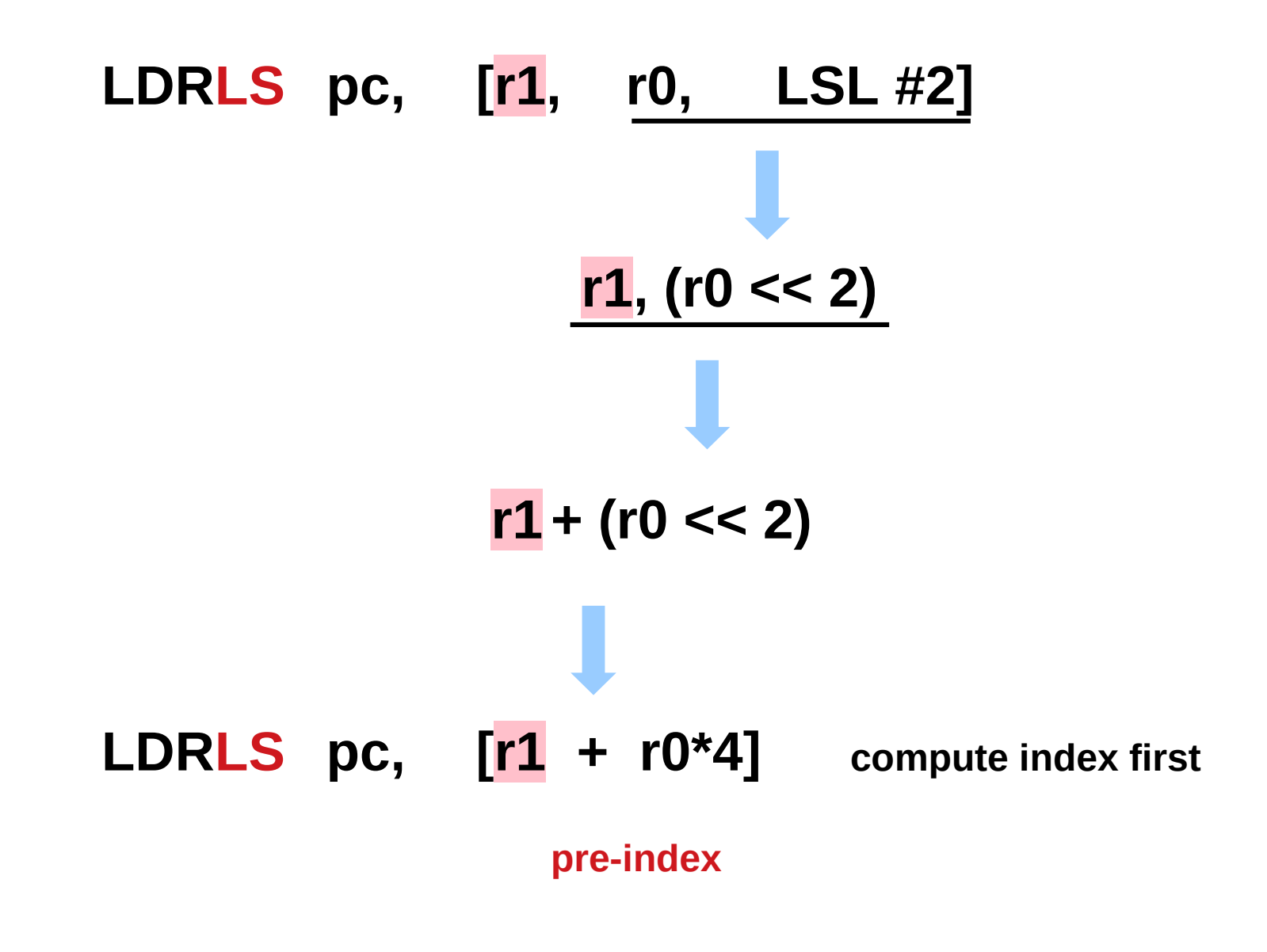

#### Cost of branch operation

CMP r0, #SMAX LDRLS pc,  $[r1, r0, LSL #2]$ ; load when normal range (frequent) B ERROR ; too many conditional executions (cost high)

CMP r0, #SMAX BNI ERROR ; branch when out of range (infrequent) LDR pc, [r1,r0,LSL#2] ; rare conditional branch operations (cost effective)

#### **References**

- [1] <ftp://ftp.geoinfo.tuwien.ac.at/navratil/HaskellTutorial.pdf>
- [2] https://www.umiacs.umd.edu/~hal/docs/daume02yaht.pdf